## SAP ABAP table /ISDFPS/PKUPS KEY {Object Key Packing Instruction in UPS}

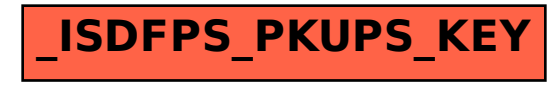